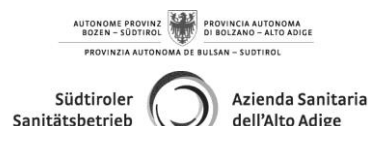

**GESUNDHE ITS BEZ IRK BOZEN** *Krankenhaus Bozen* **Betriebliches Labor für Mikrobiologie und Virologie**  Tel. 0471 439627 **Tel. 0471 439627 Fax 0471 435159**

**COMPRENSORIO SANITARIO DI BOLZANO** *Ospedale di Bolzano* **Laboratorio Aziendale di Microbiologia e Virologia**

## **Hinweise zur Probenabnahme**

**Analyse:** Molekulares Screening auf pathogene Keime des Gastrointestinaltraktes im Stuhl **Nachgewiesene Parameter (Annahmekodex)** Viren: Norovirus GI, Norovirus GII, Rotavirus, Adenovirus, Astrovirus, Sapovirus (**1PGASINV**) Bakterien: Campylobacter spp., Clostridium difficile toxin B, Salmonella spp., Shigella spp. / EIEC\*, Vibrio spp., Yersinia enterocolitica, Aeromonas spp. Clostridium difficile hypervirulent, E. coli O157, STEC\* (stx1/2), EPEC\* (eaeA), ETEC\* (It/st), EAEC\* (aggR) (**1PGASINB**) Viren und Bakterien: **1PGASINT** Parasiten: Giardia duodenalis, Entamoeba histolytica, Cryptosporidium spp., Blastocystis hominis, Dientamoeba fragilis, Cyclospora cayetanensis (**1PPARS**) • Stuhl, möglichst bald nach Einsetzen der Symptome im Probenbehälter absetzen. • Transportgefäß gut verschließen (vollständig zuschrauben). • Die Provette mit dem Namen des Patienten identifizieren. • Probe so rasch als möglich für den Weitertransport an das Labor in einer Probenabnahmestelle abgeben. **ODER** • Verpackung mit dem Tupfer und dem Röhrchen mit grünem Deckel öffnen **(fecalSwab).** • Tupfer im Stuhl eintauchen. • Deckel des **FecalSwab** öffnen und Tupfer hineingeben. • Tupfer an der farbig gekennzeichneten Bruchstelle abbrechen, dabei den Röhrchenrand als Stütze verwenden. • Transportgefäß gut verschließen (vollständig zuschrauben). • Die Provette mit dem Namen des Patienten identifizieren. • Probe so rasch als möglich für den Weitertransport an das Labor in einer Probenabnahmestelle abgeben. *WICHTIG: für die Durchführung von Stuhlproben für andere als die hier angeführten Analysen (z.B. Oxyuren) und/oder nicht molekularbiologische Methoden (z.B. Stuhlkultur) die dafür spezifischen Abnahmesysteme verwenden.* **Abnahmesystem/Probenbehälter Tupfer fecalSwab (grüner Deckel) Stuhl in Stuhlbehälter (mit Löffelchen) Wo sind Abnahmesystem/Probenbehälter erhältlich?** • Externe Patienten: Probenannahmestellen des Südtiroler Sanitätsbetriebes • Für Abteilungen und Ambulatorien der Krankenhäuser: Cod. 3005962 oder 5024103 • **Abgabe der Proben nach Abnahme:** in jeder Probenannahmestelle des Südtiroler Sanitätsbetriebes. Die Öffnungszeiten sind auf der Website <https://www.sabes.it/de/gesundheitssprengel.asp> einsehbar. **Wann:** sobald als möglich; falls notwendig können die Proben für maximal 48 Stunden im Kühlschrank gelagert werden (nicht einfrieren!).

Istruzioni per il prelievo \_ screening molecolare gastrointestinale Rev. 1